# CONCOURS GÉNÉRAL DES LYCÉES —

SESSION 2020  $\overline{\phantom{0}}$ 

# SCIENCES DE LA VIE ET DE LA TERRE

(Classes de terminale S)

Durée : 5 heures —

*L'usage de la calculatrice avec mode examen actif est autorisé.* L'usage de la calculatrice sans mémoire « type collège » est autorisé.

**Consignes aux candidats**

- **- Ne pas utiliser d'encre claire**
- **- N'utiliser ni colle, ni agrafe**
- **- Numéroter chaque page en bas à droite (numéro de page / nombre total de pages)**
- **- Sur chaque copie, renseigner l'en-tête + l'identification du concours :**

**Concours / Examen : CGL** 

**Epreuve : 101 Matière : SVTE Session : 2020**

# **CONCOURS GENERAL des LYCEES**

# **Sciences de la Vie et de la Terre Session 2020**

**(Classes terminales S)** 

**Durée : 5 heures.** 

- o L'usage d'une calculatrice est autorisé pour cette épreuve.
- $\circ$  Chaque candidat est responsable de la vérification de son sujet d'épreuve : pagination et impression de chaque page. Ce contrôle doit être fait en début d'épreuve. En cas de doute, il doit alerter au plus tôt le chef de centre qui vérifiera et éventuellement remplacera son sujet.
- $\circ$  Aucune introduction générale ni conclusion générale n'est attendue.
- $\circ$  Les documents annexes ne sont pas à étudier en tant que tels.
- $\circ$  Les documents pourront être découpés et intégrés dans la copie, à condition d'être exploités. **En aucun cas, ils ne doivent être pliés dans la copie.**
- $\overline{\circ}$  La copie doit reprendre la numérotation des questions et des documents.
- $\circ$  Clarté, rigueur et concision des propos seront déterminants dans l'évaluation de la copie.
- $\circ$  Il est conseillé aux candidats de commencer par la rédaction de la partie I.
- $\circ$  Seules les copies des candidats qui auront traité au moins les parties 1 et 2.1. intégralement seront examinées par le jury

### **Sources des documents:**

- Buhl et coll. **Journal of Insect Science** Vol 17 1-8 (2017)
- Pilate et coll. **Nature Biotechnology** Vol 20 607-612 (2002)
- Pilate et coll. **Revue forestière française** Vol 2 161-180 (2002)
- Baucher et coll. **Plant Physiology** Vol112 1479-1490 (1996)
- Shengwu et coll. **Curr Pharm Biotechnol** Vol16 1002-1011 (2015)
- Arnoul-Jarriault. Extraction des hémicelluloses de pâtes papetières pour la production de pâtes à dissoudre Thèse de l'université de Grenoble Alpes (2015)
- Claveau. **Fabriquer des livres, quels impacts sur l'environnement ?** Editions Terre vivantes
- Boutin et coll. **Atlas de Biologie Végétale**. EdItions Dunod (2010)
- http://www.snv.jussieu.fr/bmedia/anatomie/index.html
- Laurence et coll. **Journal of Biomedical Materials Research** Vol 73A 422-429 (2005)
- Li et coll. **Food hydrocolloids** Vol 73 (2017)
- Spangler et coll. **Surgical infections** Vol 4 255-262 (2004)

# **PARTIE 1: Naissance et histoire d'un gabbro océanique**

Après avoir succinctement présenté les caractéristiques d'un gabbro et son mode de formation, vous expliquerez comment un gabbro formé au niveau d'une dorsale océanique peut être retrouvé dans une chaine de montagnes. Vous présenterez les différents contextes géodynamiques rencontrés par le gabbro au cours de son histoire ainsi que les différentes transformations qu'il a subies.

Votre exposé sera organisé à l'aide d'un **texte structuré** (**plan** avec **titres** et **sous-titres informatifs**), clairement **argumenté** et **illustré** (les illustrations compteront pour une part importante dans l'évaluation des copies).

*Durée de rédaction conseillée : 2 heures.* 

# **PARTIE 2 : Les fibres végétales et leur exploitation par l'Homme**

**————————————————————————————————————————**

**Partie 2.1: Utilisation des fibres de cellulose dans l'industrie papetière: intérêt des peupliers à lignines modifiées.** 

*A- Procédé d'élimination des lignines lors de la fabrication de la pâte à papier.* 

**1°) A l'aide du document 1, indiquez deux stratégies qui pourraient être envisagées pour utiliser moins de produits chimiques lors de la fabrication de la pâte à papier.** 

#### **DOCUMENT 1: Les principales étapes de la fabrication du papier**

Pour la fabrication du papier, l'industrie papetière utilise des fibres de cellulose contenues dans la paroi des cellules végétales.

La pâte à papier est fabriquée à partir de sous produits de l'exploitation forestière (copeaux, chutes de sciage de troncs d'arbre). Les fibres de cellulose sont extraites à partir du bois des troncs d'arbre. Le bois est un tissu formé en grande partie de vaisseaux de xylème dont la paroi est constituée de fibres de cellulose et de lignine. Pour obtenir de la pâte à papier, les lignines doivent être dégradées, afin de libérer les microfibrilles de cellulose, le principal composant du papier.

Quelque soit le moyen utilisé, l'étape d'élimination des lignines pour fabriquer la pâte à papier entraine une forte consommation d'énergie et l'emploi de polluants.

Un des procédés les plus couramment utilisés est le procédé kraft. Dans ce cas, la pâte à papier est issue de la cuisson des copeaux de bois dans une solution de soude et de sulfure de sodium pendant plusieurs heures à une température de 170°C environ.

Pour obtenir des papiers plus blancs, la pâte à papier est soumise à des traitements chimiques qui permettent d'éliminer un peu plus de lignine. Cette opération de blanchiment, même si elle est aujourd'hui mieux contrôlée, reste coûteuse et néfaste pour l'environnement.

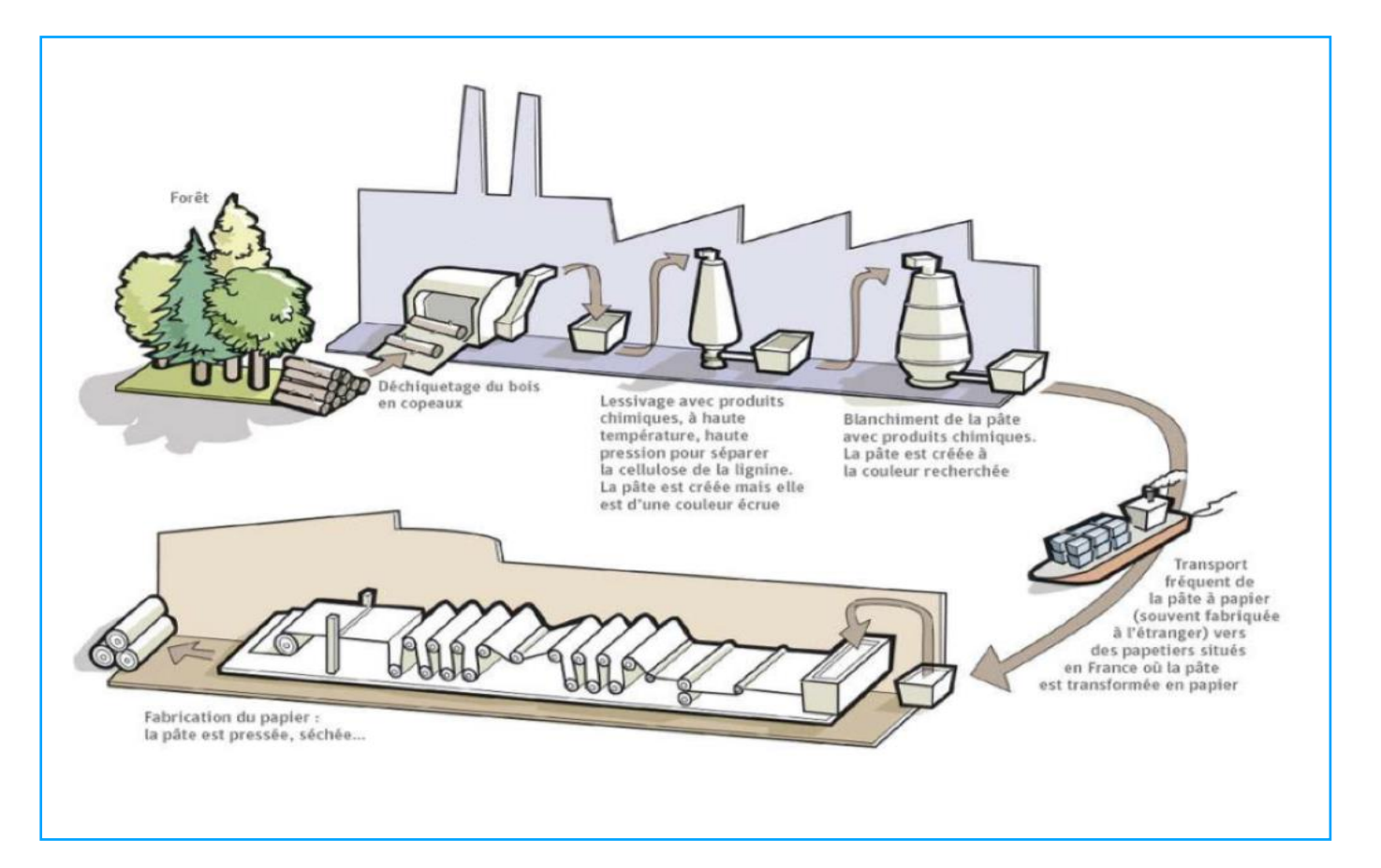

2°) a) A l'aide de la clé de détermination du document 2, faire correspondre une légende à chaque numéro des clichés microscopiques du document 3 qui représentent des secteurs d'une coupe dans une branche de peuplier.

DOCUMENT 2 : Quelques tissus observables en coupe transversale dans une tige de plante angiosperme après coloration au carmin-vert d'iode.

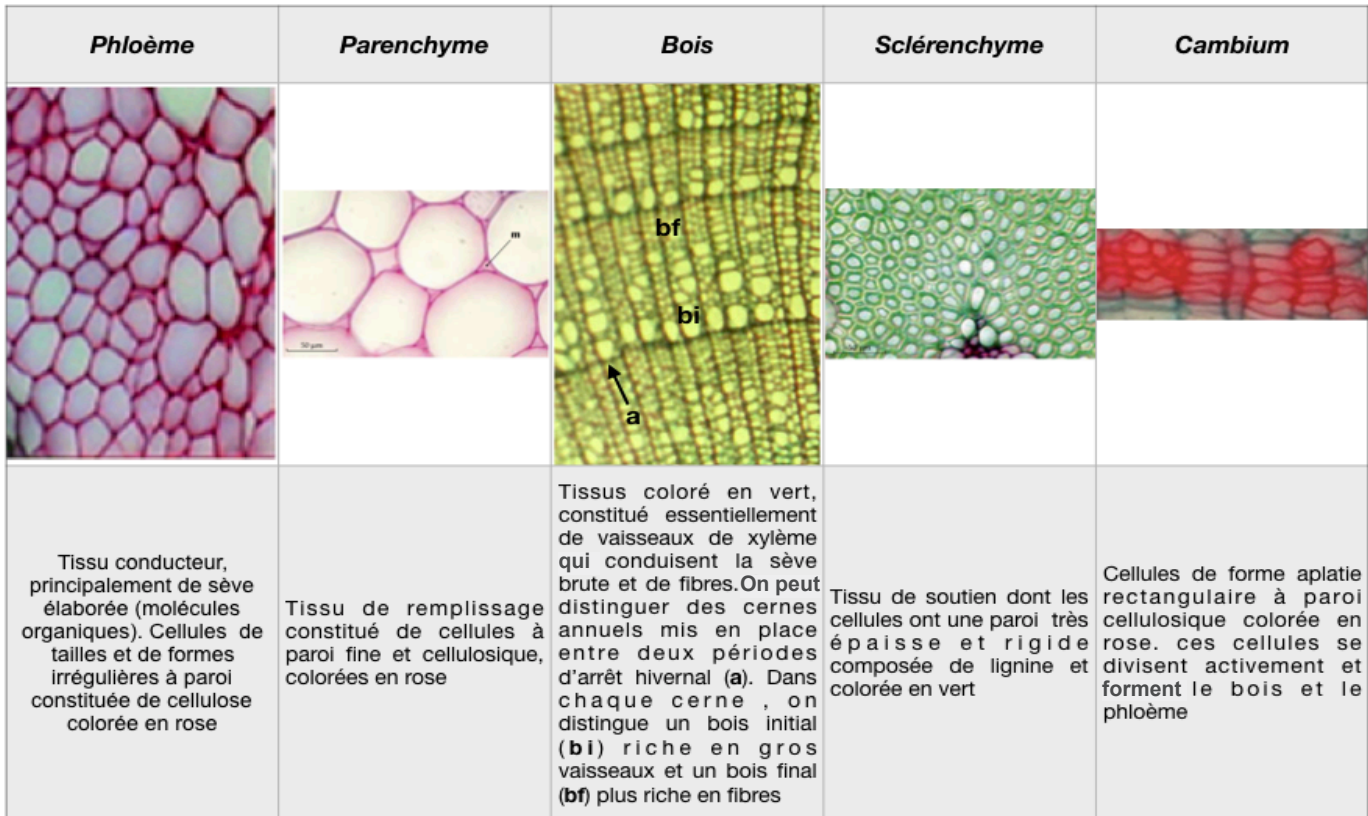

#### Document. 3: Coupe transversale réalisée dans une branche d'un peuplier âgé de 6 ans.

La coupe est colorée au carmin-vert d'iode.

A: vue d'ensemble; B: détail de la zone encadrée dans la vue d'ensemble.

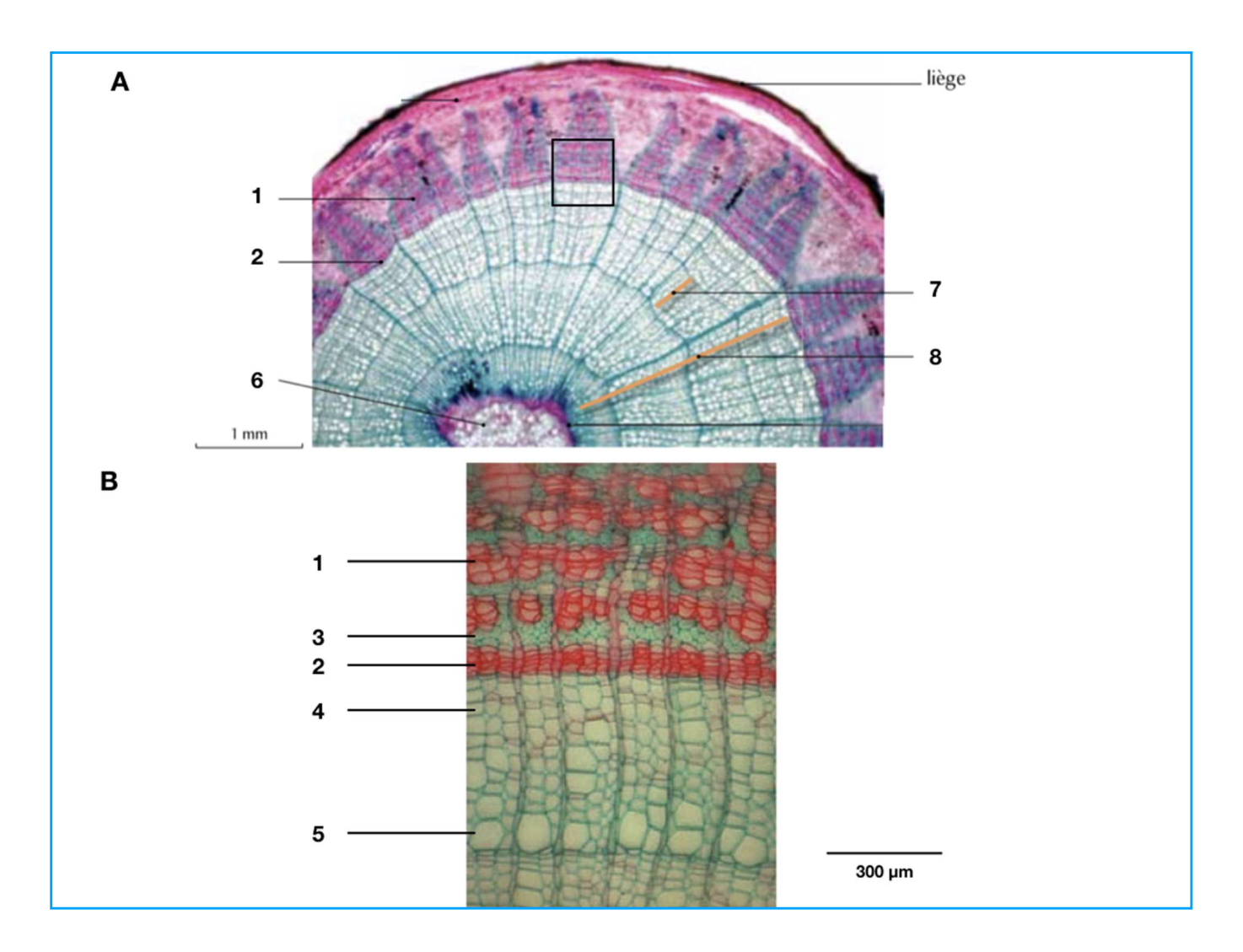

2. b) En considérant que la structure de la branche est globalement homogène sur toute sa longueur, calculer la proportion volumique occupée par le bois (= volume du bois/volume de la branche).

#### *B- Techniques de génie génétique et obtention d'AGM (Arbres Génétiquement Modifiés) aux lignines modifiées.*

Les lignines sont des polymères tridimensionnels résultant de la polymérisation de trois principaux types de monomères. Ces trois monomères, qui sont des alcools, sont élaborés à partir de phénylalanine suivant différentes étapes, chacune catalysée par une enzyme (**document 4**). Les proportions des trois types de monomères ainsi que les types de liaisons établies entre eux vont déterminer la solidité de la lignine ainsi que sa résistance aux traitements chimiques lors de la fabrication du papier.

**3°) A l'aide des documents 4 à 7, proposez sous forme d'un schéma fonctionnel, une stratégie expérimentale qui permettrait d'obtenir des peupliers présentant des modifications dans leurs compositions en lignine.** 

#### **DOCUMENT 4 : Les grandes étapes de la synthèse des monomères constitutifs de la lignine.**

Enzymes impliquées dans la voie de biosynthèse :

**PAL:** Phénylalanine ammonia Lyase; **C4H:** Cinnamate 4-hydroxylase; **C3H:** coumarate 3- Hydroxylase; **F5H:** ferulate 5-hydroxylase; **4CL:** 4-coumarate-CoA ligase; **CCR:** cinnamoyl-CoA reductase.

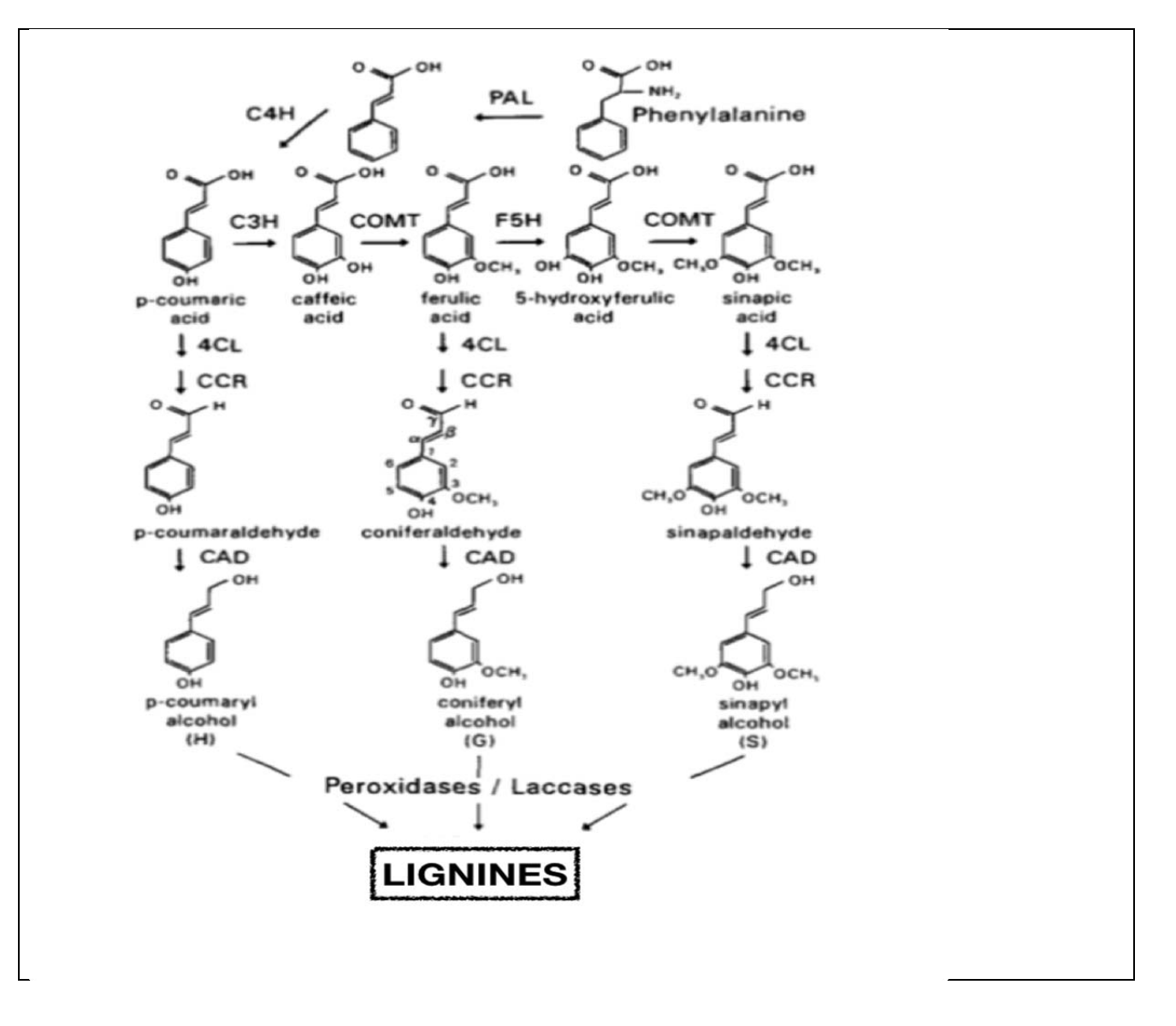

#### **DOCUMENT 5 : Blocage de l'expression d'un gène à l'aide d'un ARN anti sens.**

La **stratégie antisens** consiste à bloquer l'expression d'un gène cible. Une copie « inversée » de ce gène est introduite, d'où le nom de la technique. Les ARN messagers (ARNm) produits par la copie originelle du gène et par celle introduite sont complémentaires. Ils s'hybrident donc et forment une molécule d'ARN double brin. Cette molécule aberrante est dégradée. Ainsi l'expression du gène est bloquée.

#### **DOCUMENT 6 : Régénération de plantes à partir de disques foliaires** (d'après un document du CNED).

On peut régénérer des plantes par culture *in vitro* à partir de disques foliaires. Les disques foliaires sont placés sur un milieu gélosé contenant des concentrations adéquates en hormones végétales. Dans ces conditions, certaines cellules de la bordure du disque foliaire subissent de nombreuses mitoses et forment ainsi des cals, larges amas de cellules indifférenciées. Après quelques semaines, on observe le développement de pousses constituées de tiges et de feuilles. Elles sont alors placées dans un nouveau milieu de culture permettant le développement des racines. Quand les racines sont suffisamment développées, les plantules sont repiquées en pot et acclimatées en serre.

#### **DOCUMENT 7 : Transgénèse à l'aide d'***Agrobacterium tumefaciens*

Cette technique utilise une bactérie du sol, *Agrobacterium*, qui a la propriété de réaliser naturellement la transformation génétique d'une plante, afin de la parasiter. Cette bactérie est capable de transférer une partie de son ADN aux cellules d'une plante qui sont situées au niveau de zones de blessures. On introduit donc dans la bactérie (rendue avirulente au préalable) le gène que l'on cherche à introduire dans la plante (**gène d'intérêt**), associé à un **gène de sélection** tel qu'un gène de résistance à un herbicide ou à un antibiotique. On place ensuite des organes végétaux dans une culture de cette bactérie. Ainsi, le gène d'intérêt et le gène de sélection introduits dans la bactérie seront transférés aux cellules de la plante et intégrés à leur génome. Le gène de sélection permettra de sélectionner les cellules végétales ayant effectivement été transformées.

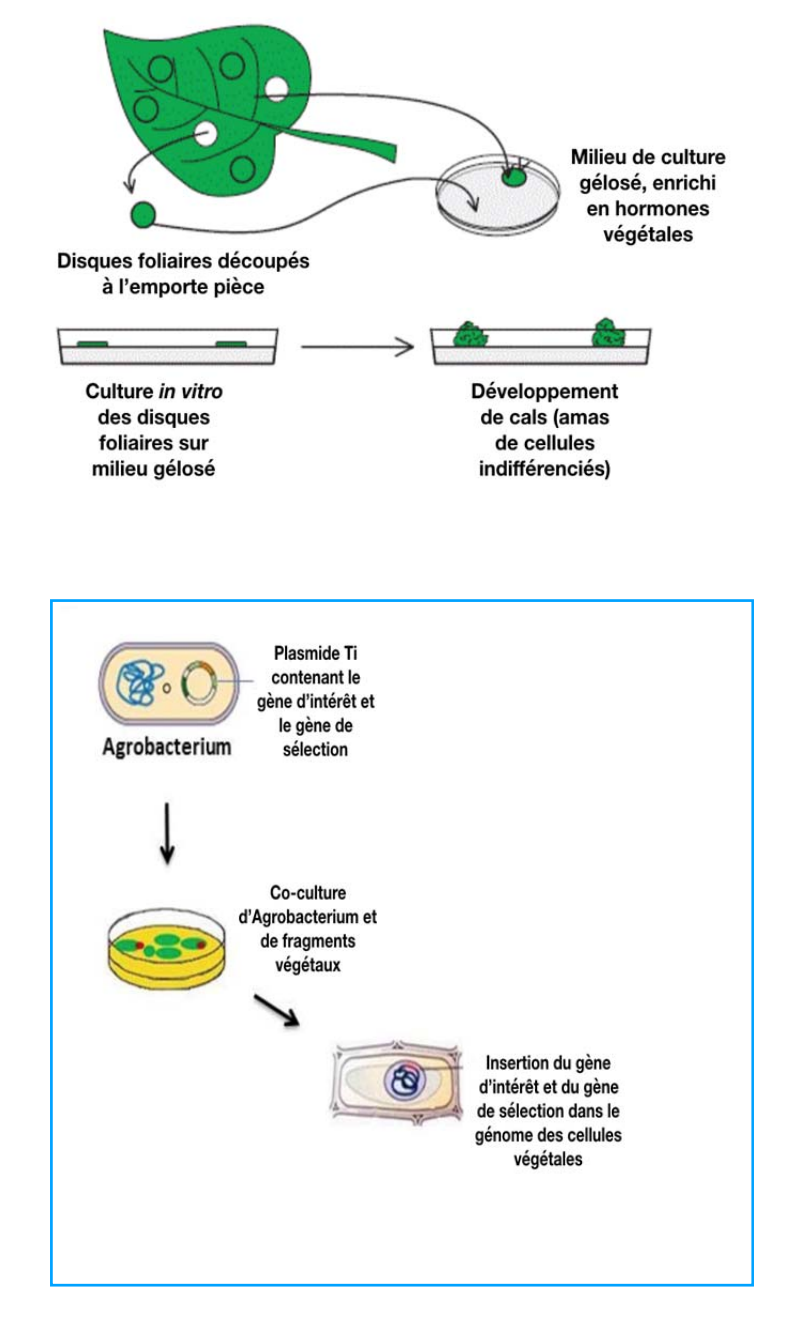

A l'aide d'une stratégie antisens, des chercheurs ont voulu bloquer l'expression du gène codant l'enzyme CAD qui catalyse la dernière étape de synthèse des monomères de la lignine (**document 4**). Plusieurs types de peupliers transgéniques (notées ASCAD) ont été obtenus.

**4°) A l'aide du document 8, indiquez, en justifiant votre réponse, quelles sont les lignées qui semblent les plus intéressantes pour l'expérimentateur.** 

#### **DOCUMENT 8 : Analyse de l'expression du gène CAD chez des peupliers transgéniques et des peupliers témoins.**

**A-** Etude de l'activité enzymatique CAD dans le xylème de peupliers transgéniques et de peupliers témoins.

*Les barres d'épreuves représentent l'intervalle de confiance. Lorsque les barres d'erreur de deux résultats se chevauchent, cela veut dire qu'ils ne sont pas significativement différents.* 

**B-** Etude de la quantité d'ARN messagers (ARNm) caractéristiques du gène CAD. Les ARNm totaux présents dans le xylème de plantes transgéniques et de plantes témoins ont été extraits puis mis à migrer sur un gel d'électrophorèse. Des sondes nucléotidiques radioactives complémentaires des ARNm CAD ont ensuite été utilisées. La présence d'une bande noire indique que les sondes ont pu se fixer à des ARNm CAD. La bande est d'autant plus intense que la quantité d'ARNm CAD est élevée.

*Il a été vérifié que la même quantité totale d'ARN avait été déposée dans chaque puits du gel.* 

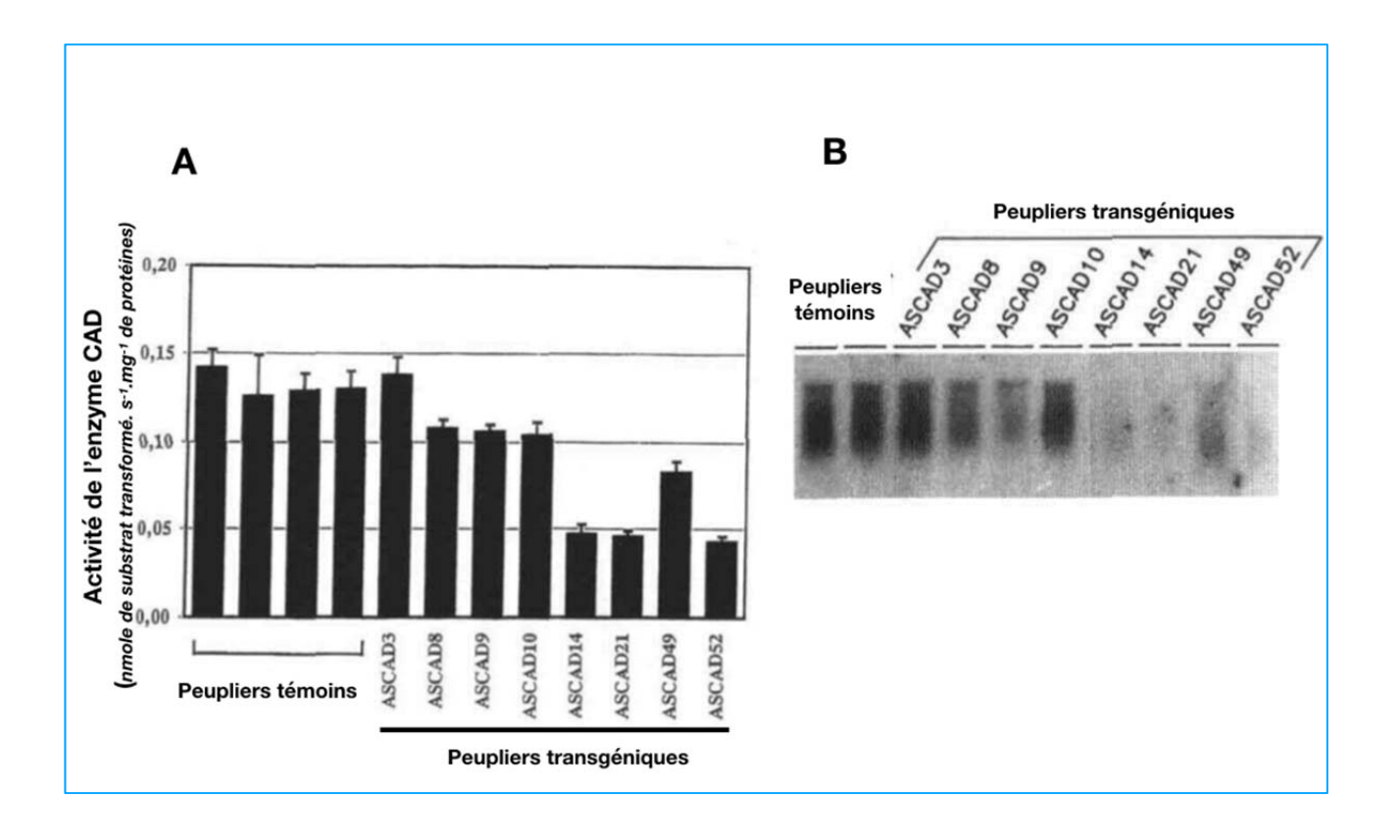

**5°) A l'aide des documents 8 et 9, expliquer quel est l'intérêt de ces lignées en industrie papetière.**

## DOCUMENT 9 : Études phénotypiques de tiges de peuplier de 3 mois.

A: Dosage de la quantité de lignines dans le bois.

B et C: sections transversales de tiges sans utilisation de colorants. (B: tige témoin, C: tige de la plante transgénique ASCAD21)

D et E: détail du xylème observé sur une coupe transversale de tige après coloration au phloroglucinol. (D: tige témoin, E: tige de la plante transgénique ASCAD21) La teinte de la coloration varie en fonction de la proportion de groupements aldéhydes dans le polymère de lignine.

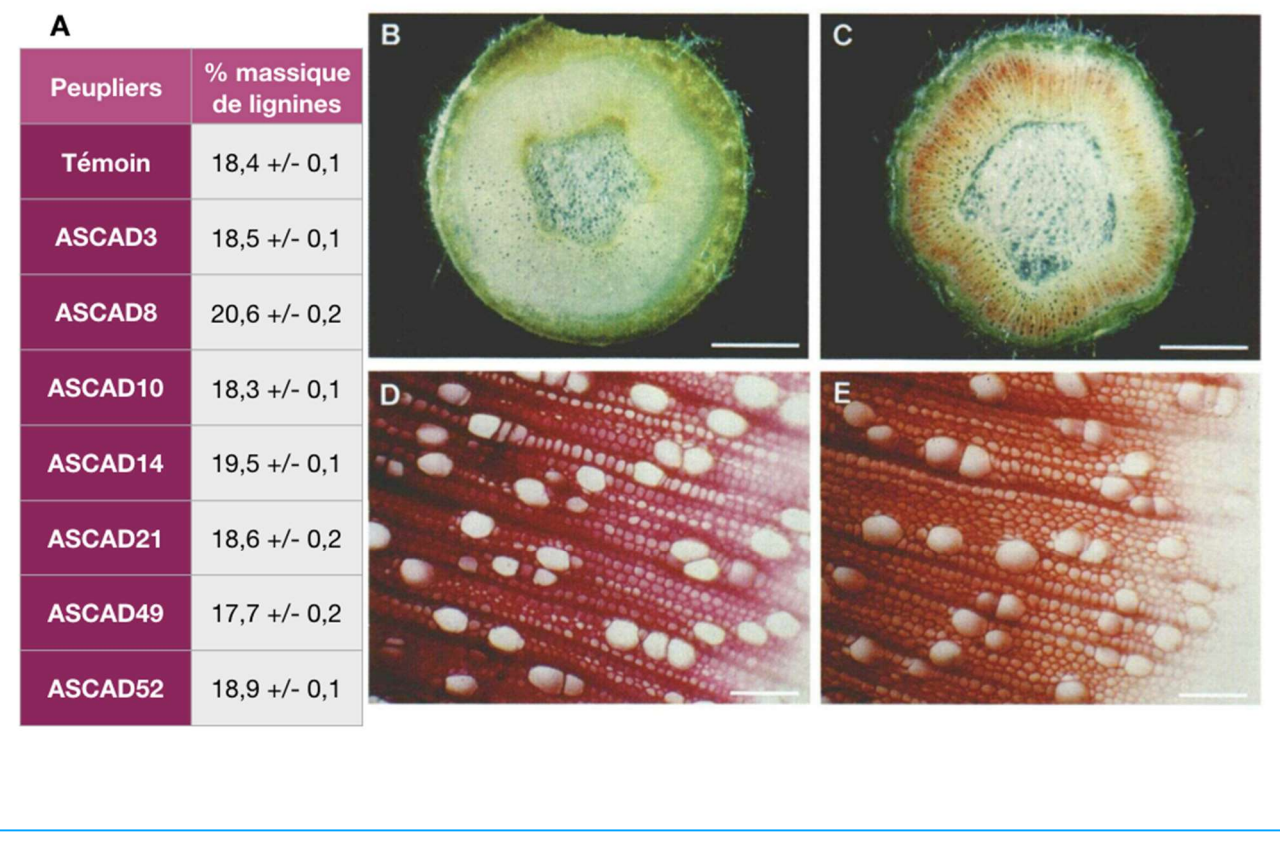

Barres d'échelle: 1mm (B et C); 100µm (D et E)

C- Quelques caractéristiques des peupliers transgéniques présentant une réduction de l'activité enzymatique CAD.

6°) a) A l'aide des documents 9 à 14, réaliser un tableau comparatif des caractéristiques des peupliers non transformés et des peupliers transgéniques présentant une réduction de l'activité CAD.

b) Proposer une explication à la dégradation plus rapide des peupliers transgéniques (Document 12)

#### **DOCUMENT 10 : Propriétés papetières comparées de différents types de peupliers.**

**A-** Quantité résiduelle de lignine dans la pâte à papier en fonction de la concentration en soude utilisée lors du procédé kraft. Le nombre kappa est un indice du taux de lignine résiduelle dans la pâte à papier. Il a été calculé pour des pâtes à papier obtenues à partir de peupliers témoin et de peupliers transgéniques, en utilisant des concentrations de soude différentes.

*Chaque point correspond à une moyenne réalisée à partir de 5 plantes du même type. Les différences entre chaque plante du même type ne dépassent pas 3*%.

**B-** Mesure du degré de polymérisation de la cellulose dans une pâte à papier obtenue après traitement kraft avec 17% de soude. Plus le degré de polymérisation est élevé, plus la pâte à papier est de bonne qualité.

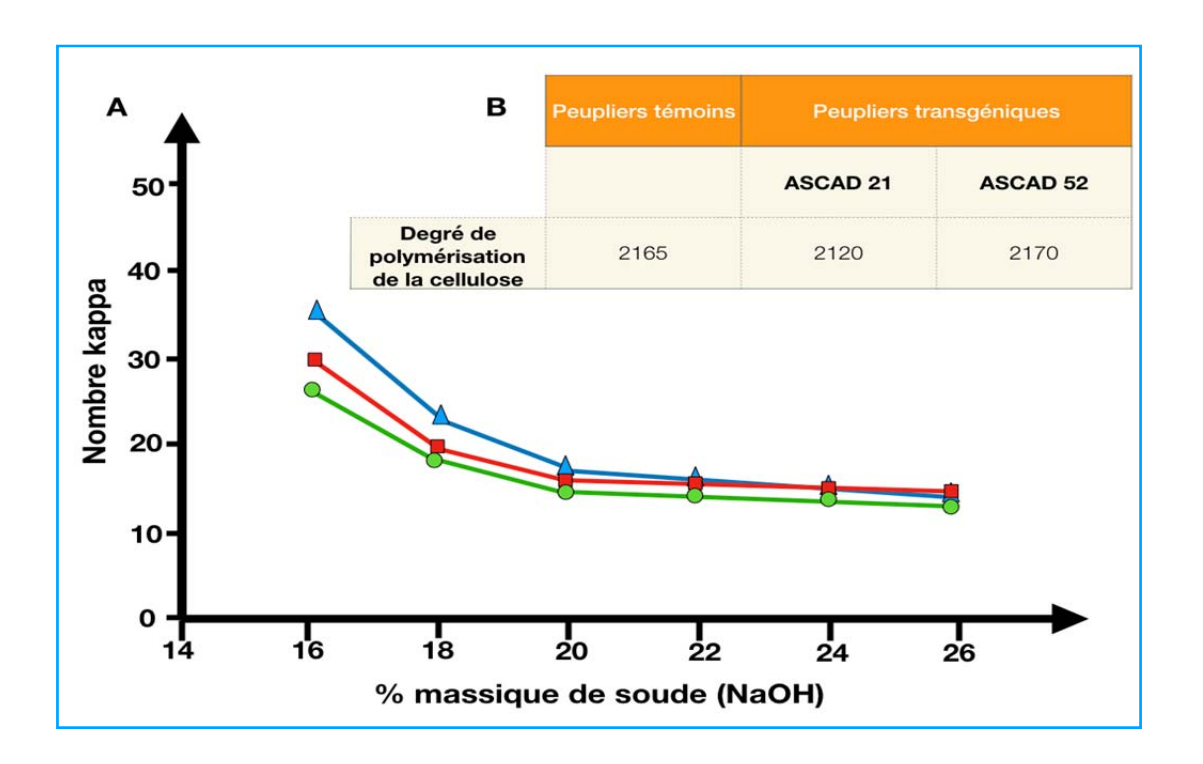

Les lignines jouent un rôle indispensable dans la biologie de la plante :

- elles assurent une fonction de soutien en rendant plus rigide les parois des cellules végétales.
- elles sont indispensables pour les propriétés des vaisseaux de xylème qui assurent la conduction de la sève brute.
- elles participent à la protection des organes végétaux vis à vis de l'attaque de parasites tels que les champignons ou de phytophages tels que les insectes.

On étudie donc dans la suite différentes caractéristiques phénotypiques de plantes transgéniques chez lesquelles on a modifié la composition en lignine, afin d'étudier les conséquences de ces modifications.

#### DOCUMENT 11 :

Comparaison de la croissance de jeunes pousses de peupliers obtenues en janvier 1995 et plantées dans un champ (Ardon, département du Loiret) à partir de Juillet 1995. Les résultats correspondent à des moyennes de 10 mesures pour chaque type de plante.

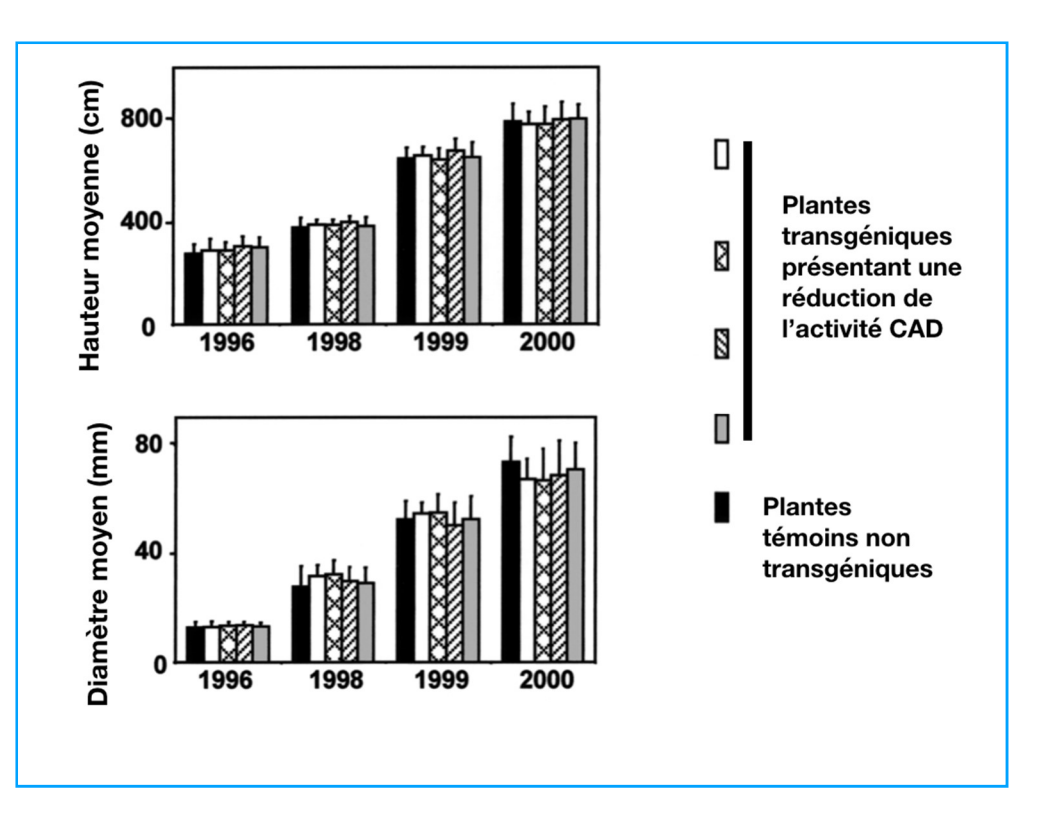

#### DOCUMENT 12 :

Décomposition du matériel racinaire de peupliers<br>transgéniques et non transgéniques transgéniques dans un même type de sol.

300 mg de racines ont été placées dans un volume de sol sablonneux. On étudie alors la quantité de CO<sub>2</sub> produite au cours du temps, lors de la décomposition des racines par les microorganismes du sol. Chaque point est la moyenne de trois analyses réalisées à partir de racines de trois arbres différents du même type.

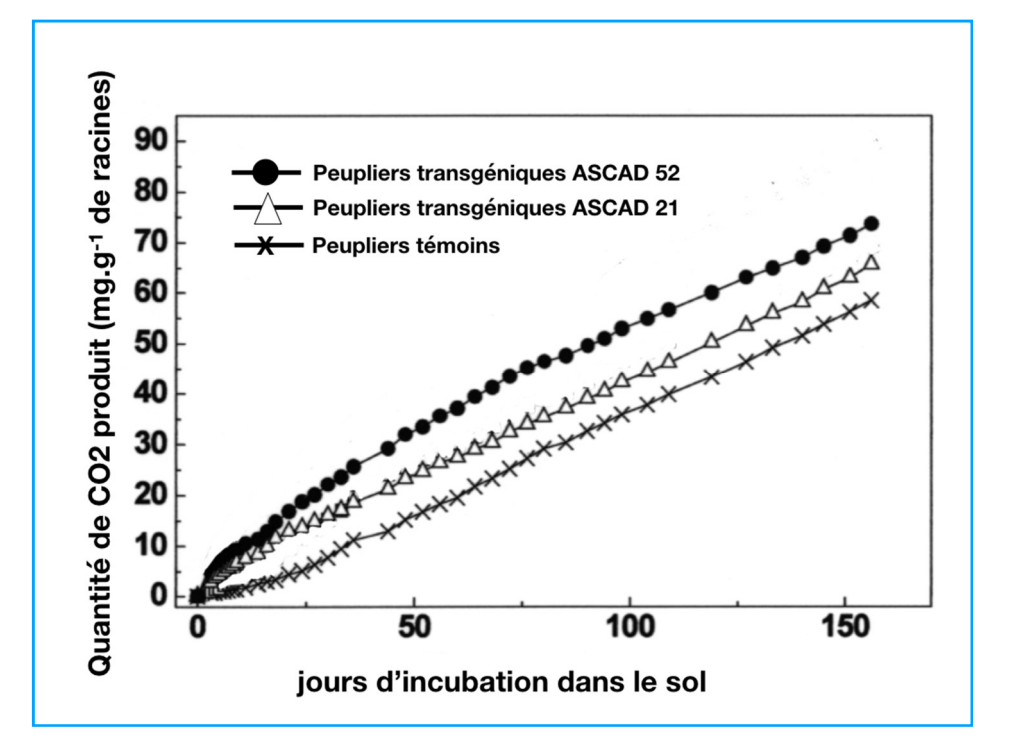

DOCUMENT 13 : Action des insectes phytophages sur les peupliers.

Un suivi de l'attaque des feuilles d'arbres par différents insectes phytophages (essentiellement des coléoptères des et mouches à scie) a été réalisé chez des peupliers témoin et des peupliers transgéniques présentant une activité CAD réduite.

Pour chaque type de peuplier, la surface des feuilles consommées par les insectes phytophages est évaluée en fin d'été. Les résultats présentés ici sont ceux de l'année 1997.

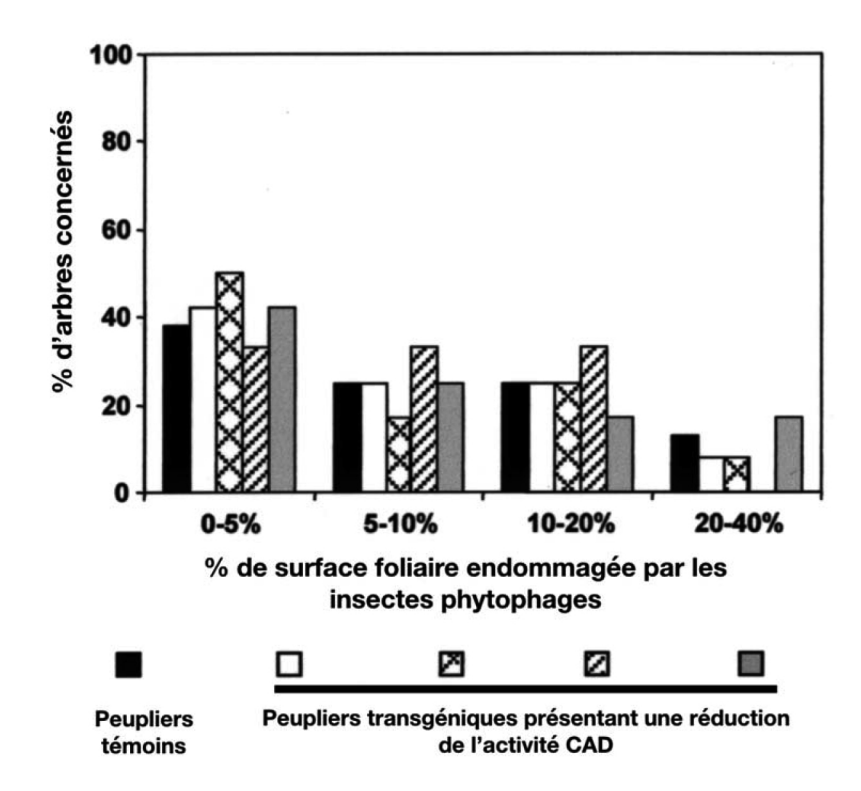

#### DOCUMENT 14 : Diversité des familles d'arthropodes présents sur les peupliers

relevés Des et des comptages annuels ont permis de comparer la diversité des espèces d'arthropodes présents sur les peupliers témoins peupliers  $et$ les transgéniques. Les résultats de relevés  $et$ comptage sont présentées pour un peuplier témoin (WT) et différents peupliers transgéniques présentant une baisse de l'activité CAD (ASCAD a à d).

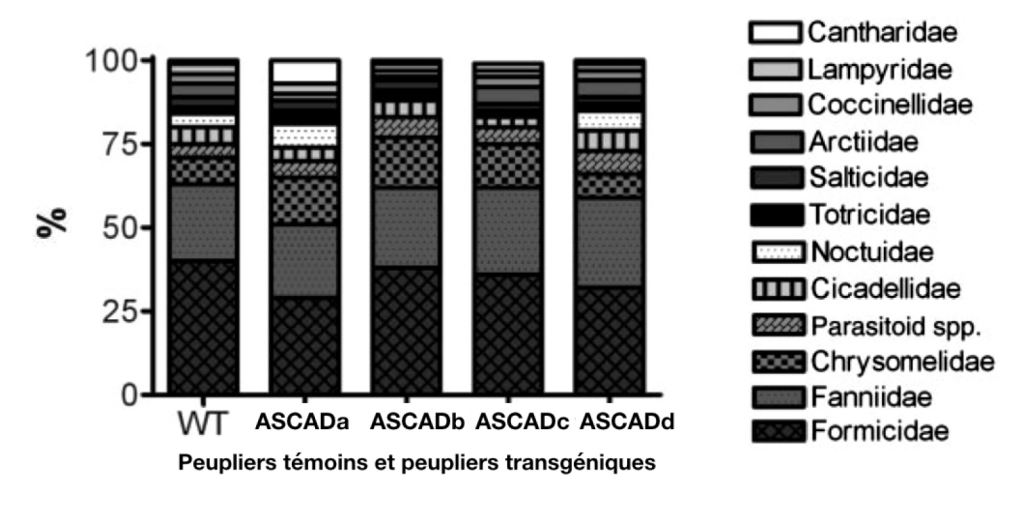

7°) A l'aide des documents précédents et de vos connaissances, discutez de l'impact écologique des peupliers transgéniques présentant une activité CAD réduite.

# **Partie 2.2 : Utilisation des fibres de cellulose en médecine**

Les chirurgies osseuses et particulièrement au niveau de la chirurgie dentaire nécessitent une coagulation rapide des zones lésées car ces parties sont fortement sollicitées. Il convient donc de trouver des compresses qui en plus d'absorber le sang permettent de faciliter la coagulation et donc la cicatrisation des zones opérées.

Du fait de leur provenance végétale, les fibres de cellulose sont intéressantes car leur utilisation est moins risquée que celle en provenance des animaux.

Des composés dérivés des fibres de cellulose existent déjà pour certaines affections mais pour les opérations des os, ils ne donnent pas encore satisfaction. Différents composés sont testés ici:

- l'un ayant déjà fait ses preuves dans différentes affections, le Surgicel
- un nouveau composé, de la cellulose pure (CRV)
- un autre nouveau composé, de la cellulose pure ayant subi une oxydation (CRVox)

#### **8°) A partir des données fournies par le document. 15, déterminez quel est le composé le plus intéressant dans le cadre de la coagulation et présentez en ses avantages.**

#### **DOCUMENT 15 : Rôle de composés faits de fibres de celluloses dans la coagulation du sang.**

Suite à une opération des os de la mâchoire, on étudie différents impacts de l'utilisation des compresses fabriquées à partir de fibres de cellulose. On mesure le temps de coagulation du sang, le temps de dégradation des fibres dans le corps humain au bout de 48h, la viabilité des cellules de la moelle osseuse en fonction de la concentration du composé utilisé ainsi que l'activité métabolique des cellules.

Enfin, on réalise une lame histologique de la zone traitée.

**A :** Tableau donnant le temps de coagulation du sang en fonction des produits utilisés

**B :** Histogramme donnant la masse perdue par les produits au bout de 48h

**C :** Histogramme donnant la viabilité des cellules selon la concentration en produit utilisé. Une viabilité inférieure à 75% est signe de cytotoxicité

**D** : Histogramme donnant l'activité métabolique des cellules selon la concentration en produit utilisé. Une activité inférieure à 75% est signe de cytotoxicité

**E :** Coupe histologie au niveau d'une zone traité avec de la CRVox et avec du Surgicel.

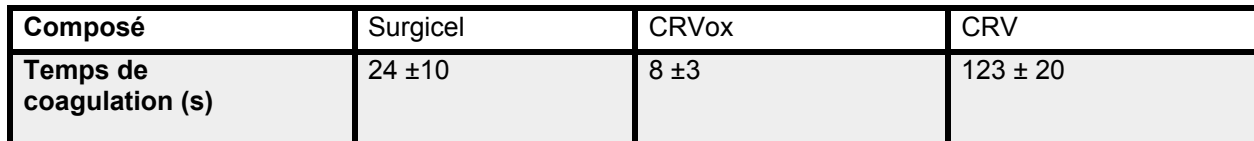

#### **A**

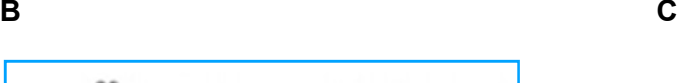

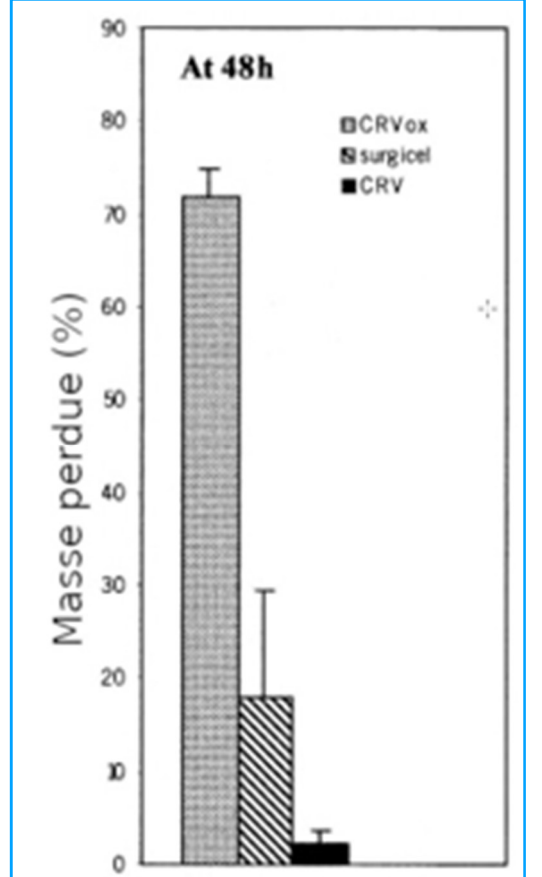

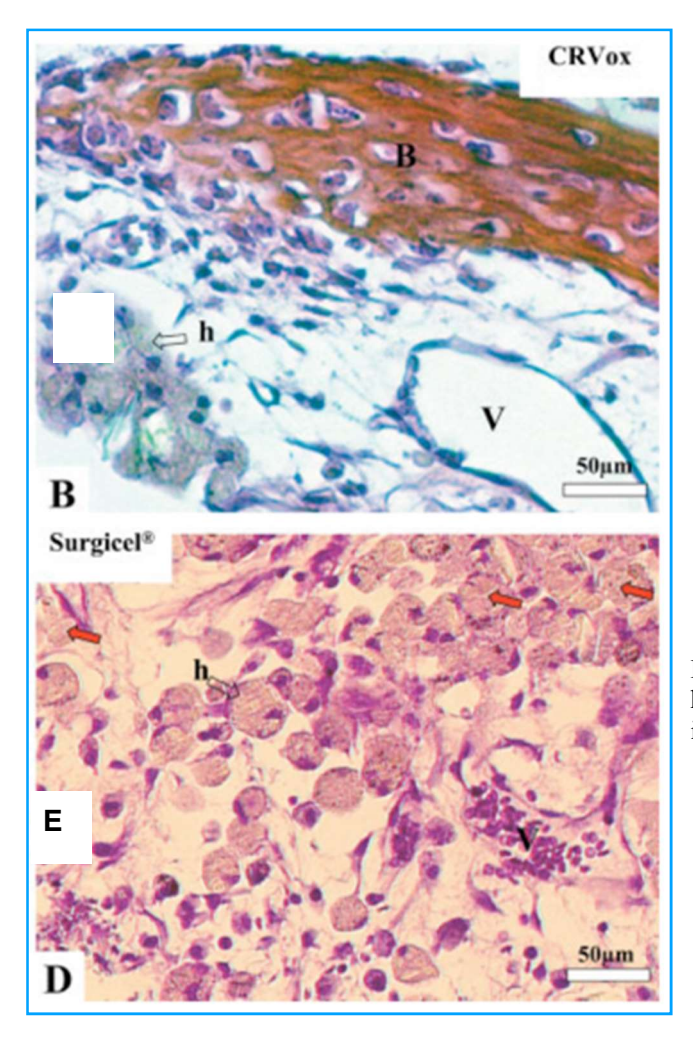

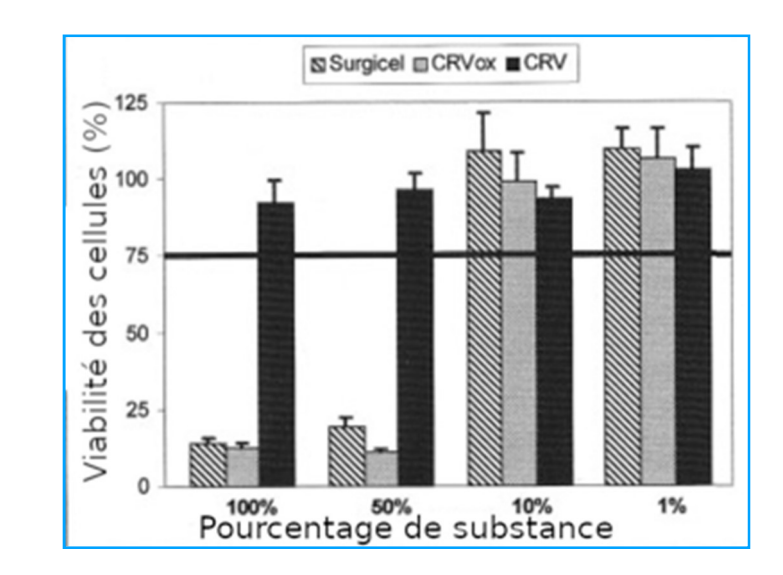

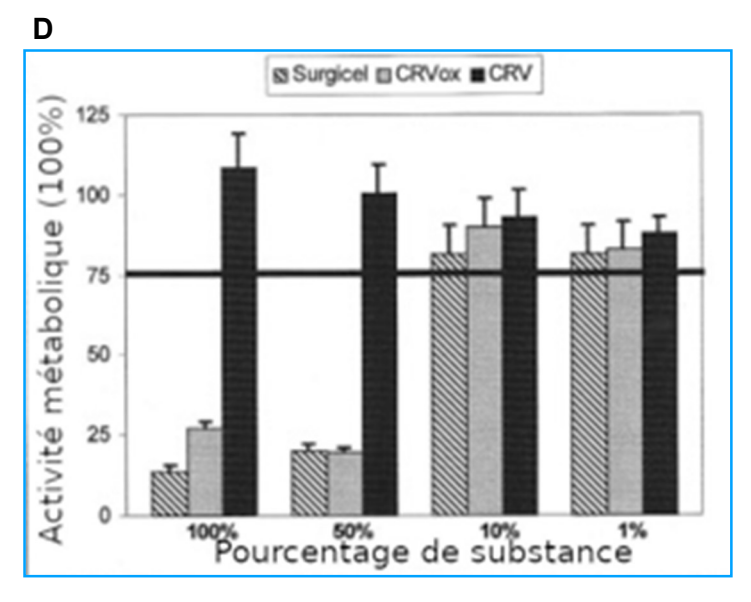

 $B = Os$ ,  $V = \text{vaisseau sanguin}$ , his = histiocyte, un macrophage du tissus intersitiel

## DOCUMENT 16 : Rôle antiseptique des fibres végétales

A : Tableau montrant l'évolution du pH de culture bactérienne en fonction du temps sur différents milieux en présence ou en absence de bactéries

B : Graphique montrant le taux de bactéries selon la présence ou non de cellulose oxydée (CRVox) dans le milieu (le graphique présente le résultat de trois expériences pour CRVox)

C : Possibilité d'adsorption du bleu de méthylène (un antibiotique) à la surface d'une fibre

D : Résultats d'une culture bactérienne dans une boite pétri avec des fibres végétales sur lesquelles ont été adsorbées du bleu de méthylène (les bactéries forment un film blanc à la surface de la boite de pétri)

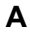

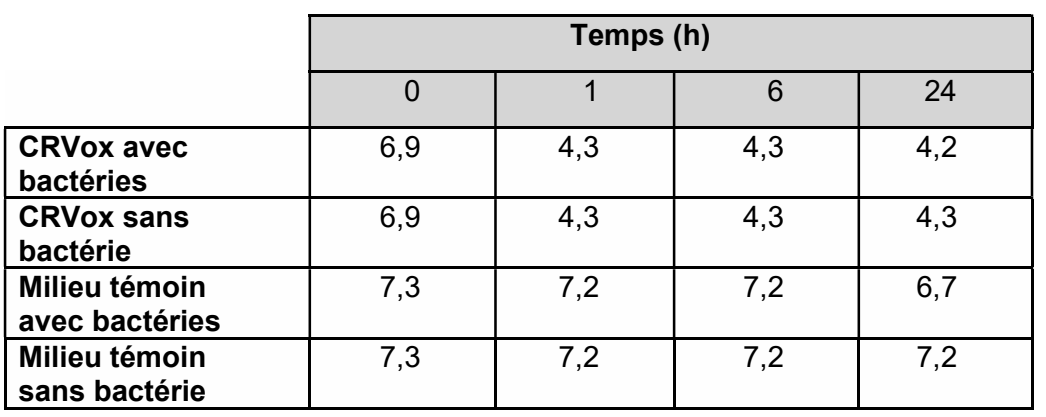

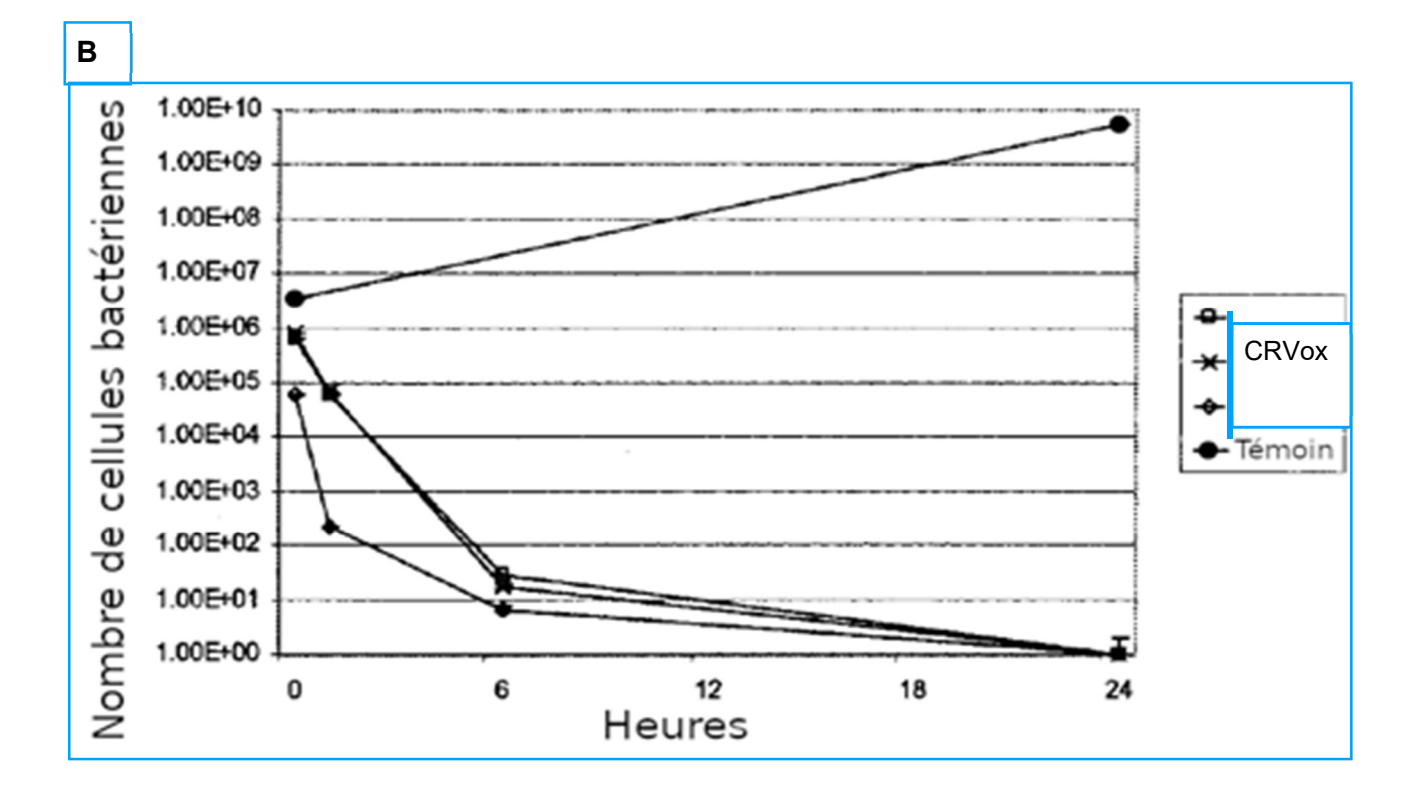

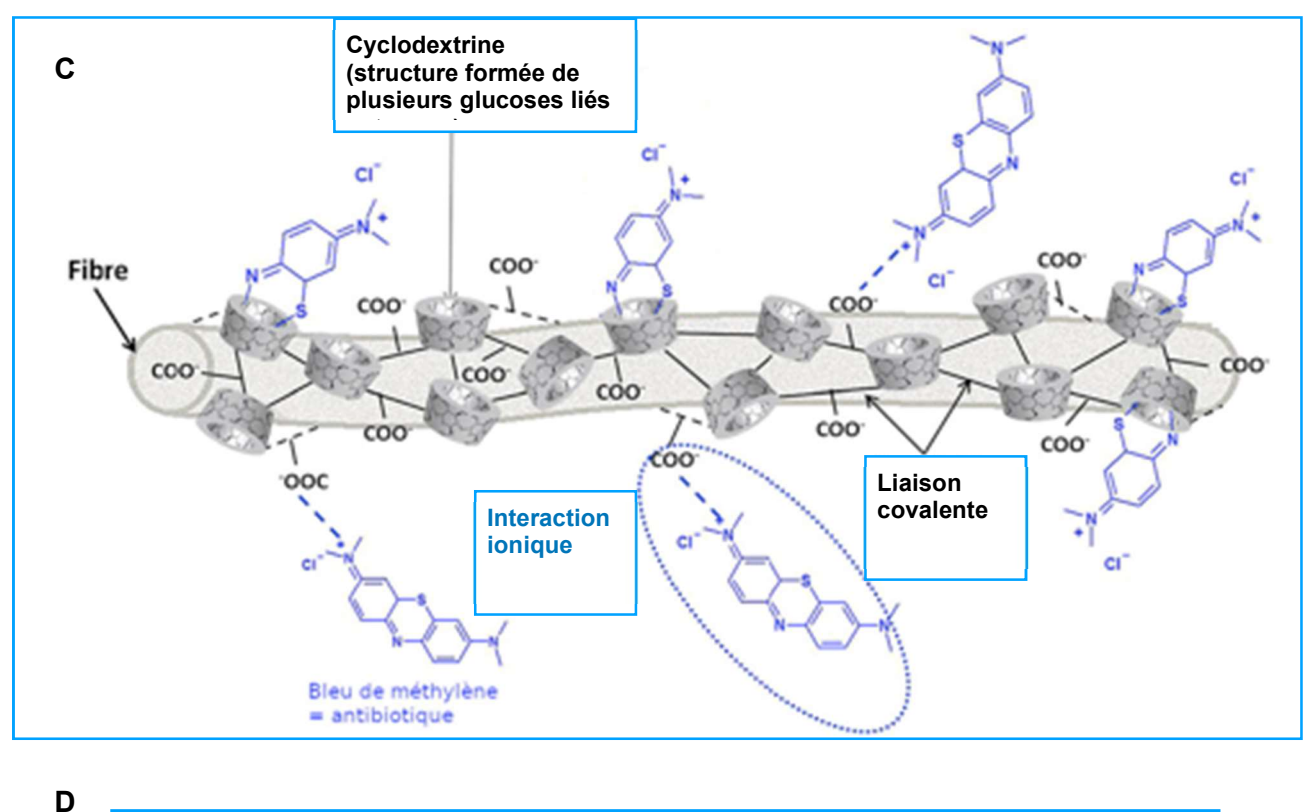

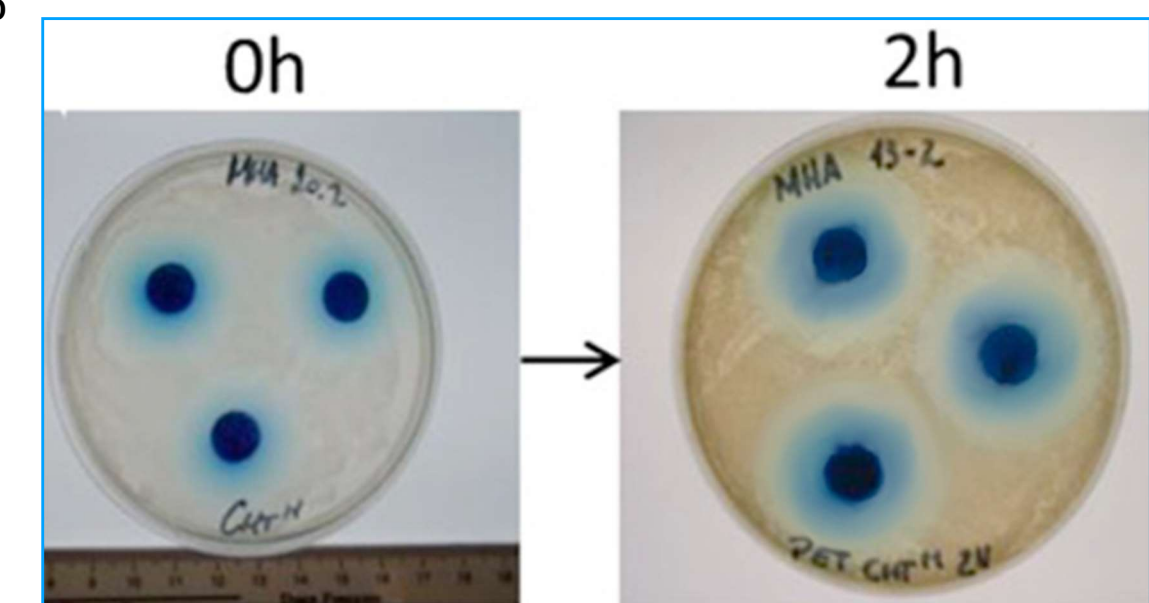

9°) a) D'après le document. 16, quels sont les différents moyens d'action antiseptique des fibres végétales? b) Quelles applications de ces propriétés peut-on imaginer dans le domaine médical?